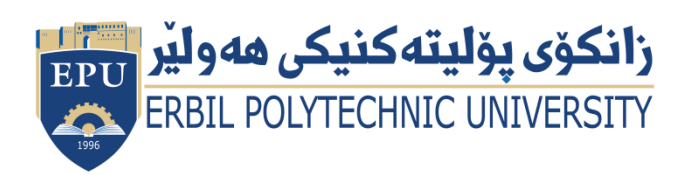

Kurdistan Region Government Ministry of Higher Education and Scientific Research Erbil Polytechnic University

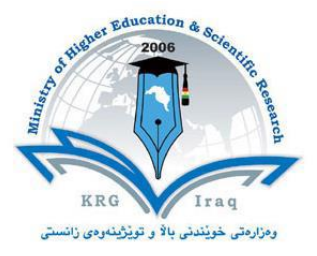

# **Module (Course Syllabus) Catalogue**

### **2022-2023**

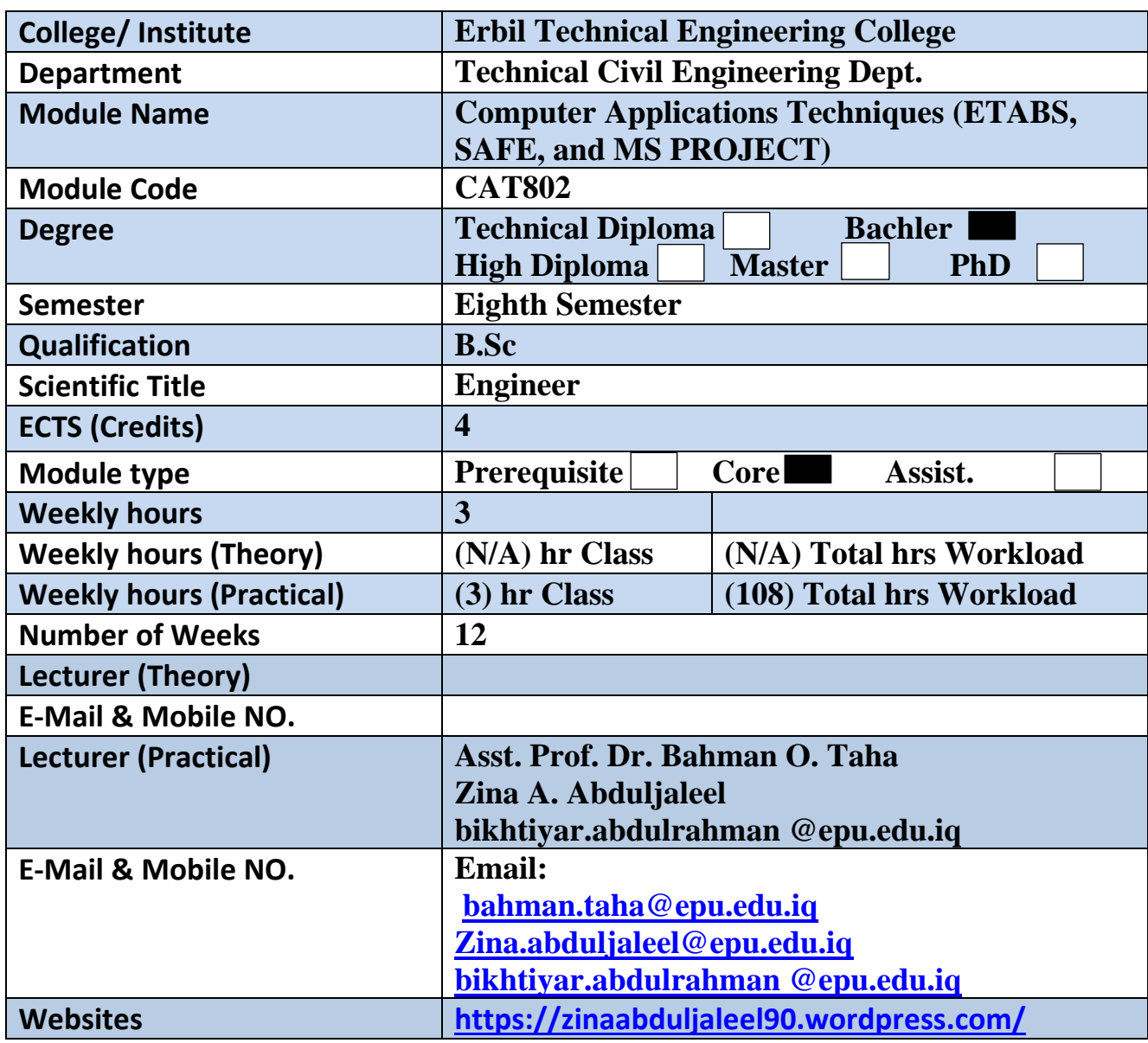

## **Course Book**

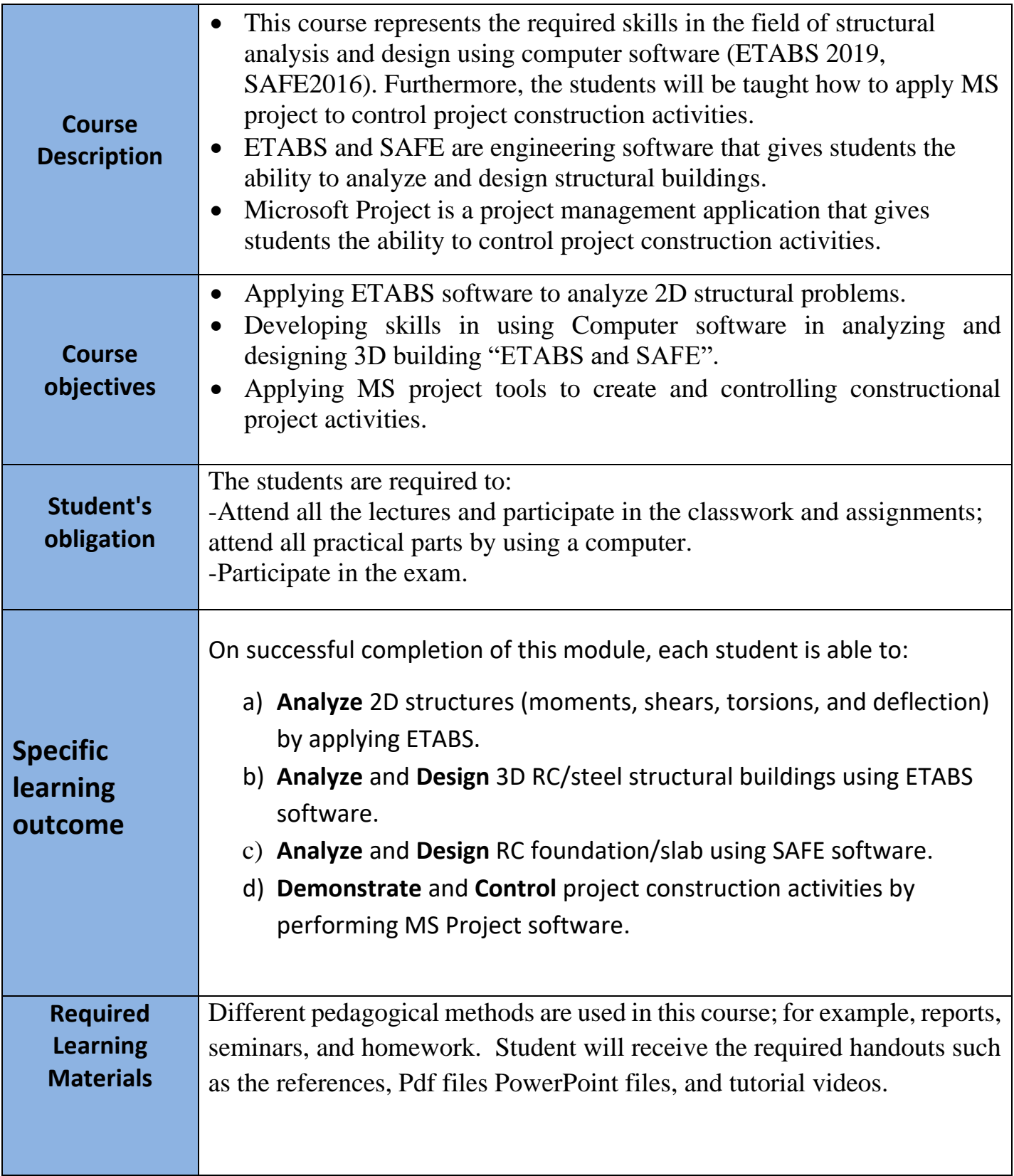

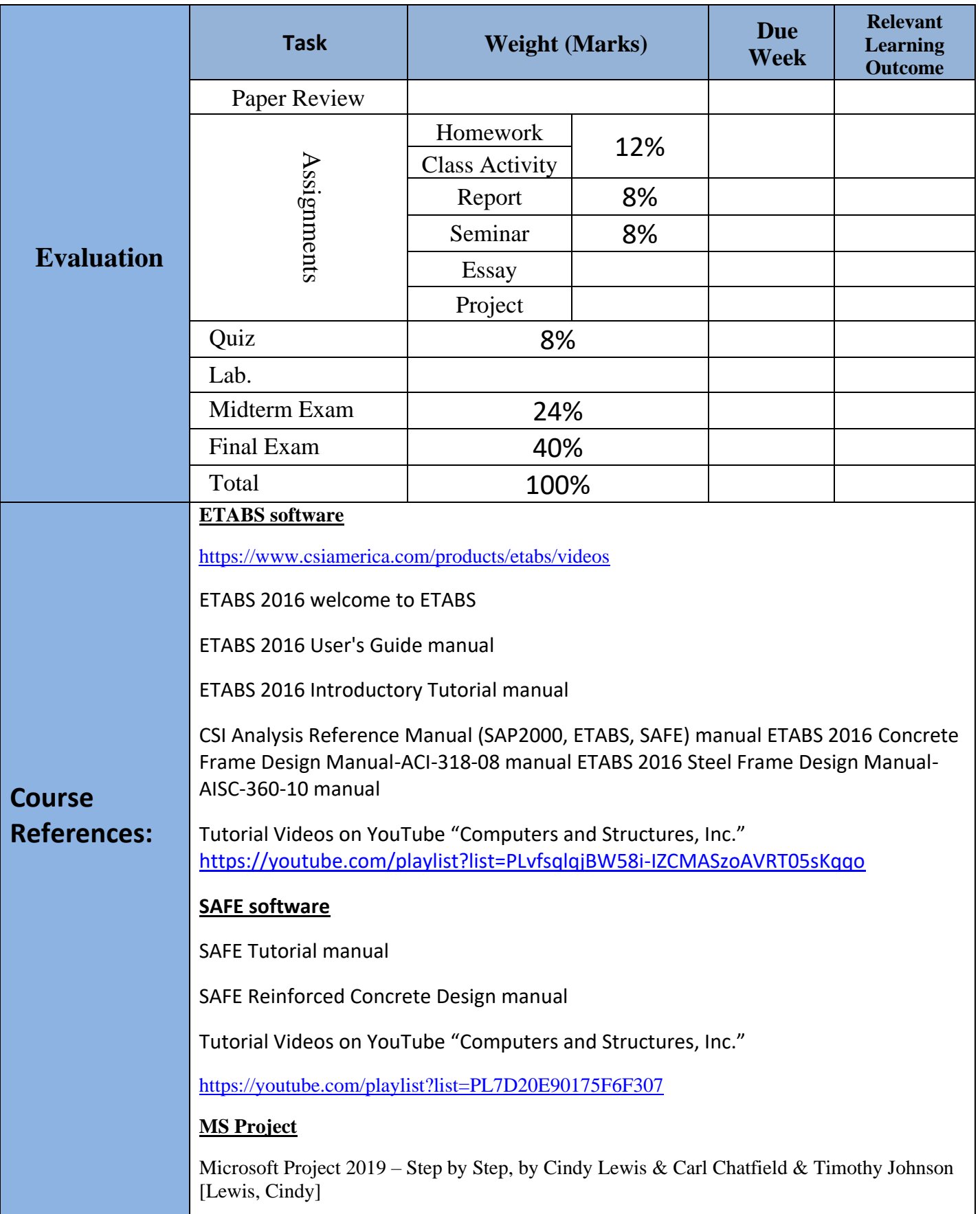

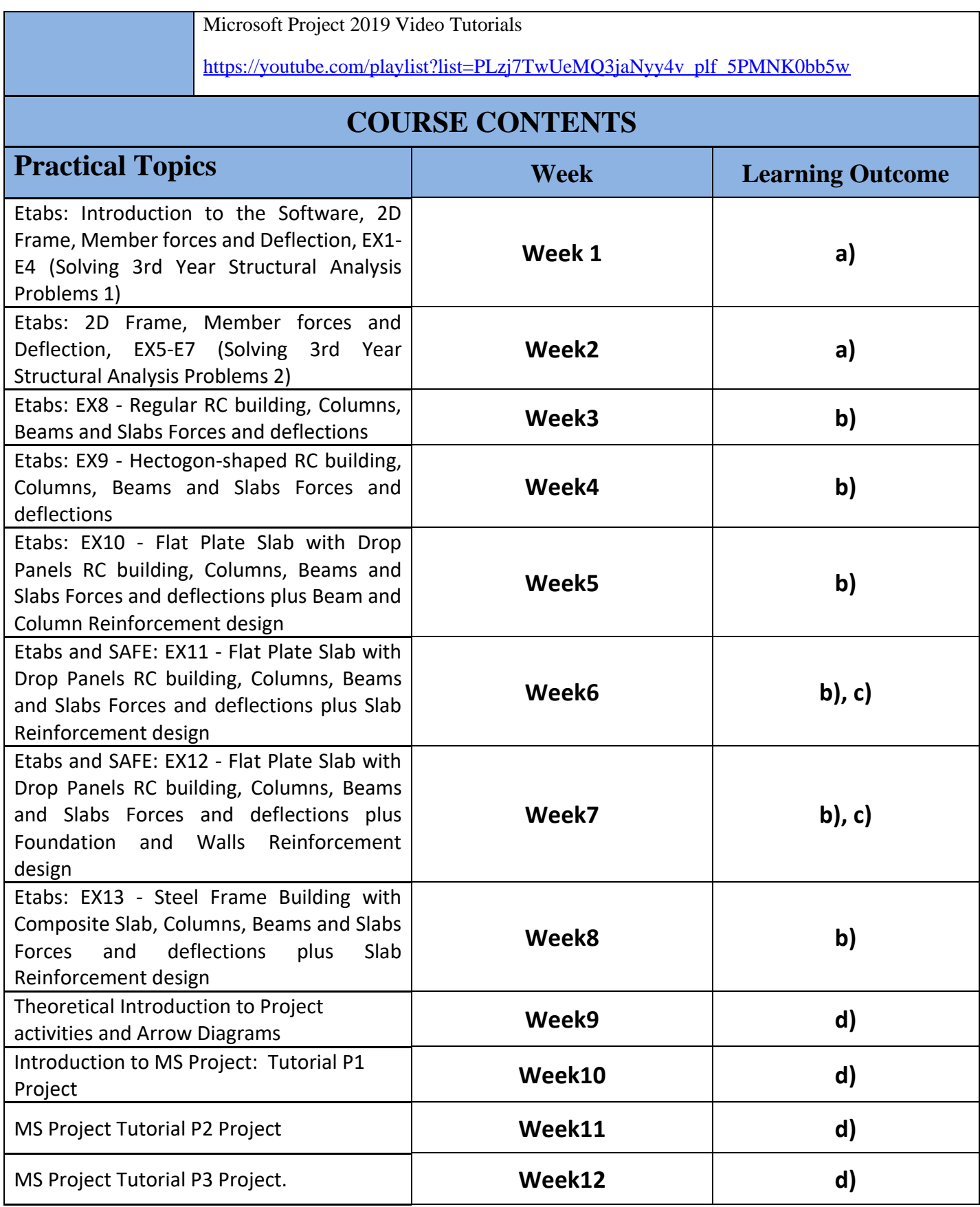

### **Questions Example Design** *Calculation Questions:*

Q1/ Using ETABS software, analyze the frame to draw the shear and moment diagrams, and to determine the deflection (or rotation) at point ….

- 1- The Horizontal displacement of joint  $C = ...$  4.208... mm (Right), Left)
- 1- The vertical displacement of joint  $C = \ldots$  5.484... mm (Down, Up)
- 2- The rotation of of joint  $C = 0.000191$ .....rad (clock wise, counter clock wise)
- 4- Draw the Axial, Shear and Bending Moment Diagrams, showing the max & min values

All Members: Frame, E = 30 000 Mpa, Area: Square; width = depth = 500 mm.

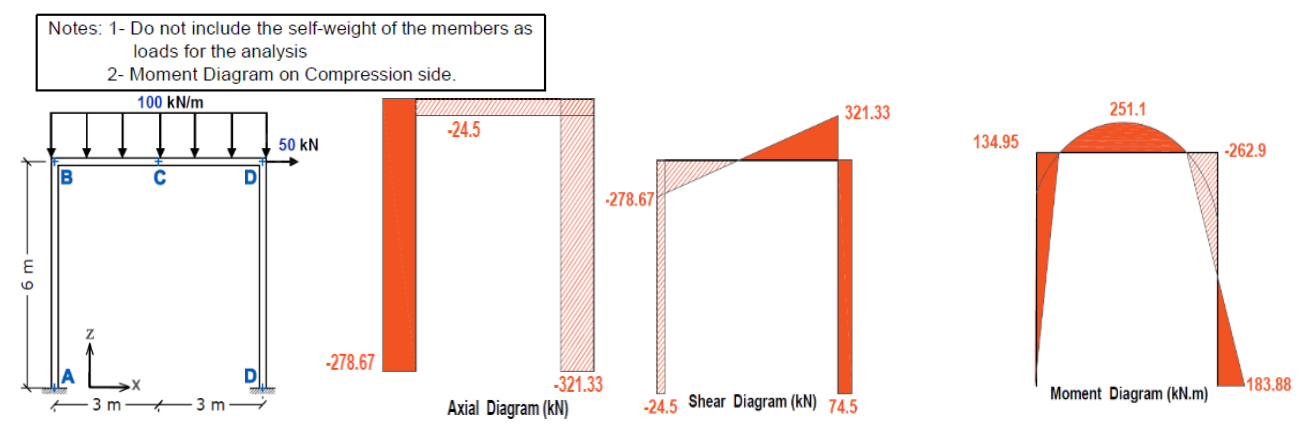

Q2/ In this type of exam, the questions usually start with:

- For the project below, using (MS Project), determine: i) Completion Date ii); Project cost
- iii) The free slack for activities…

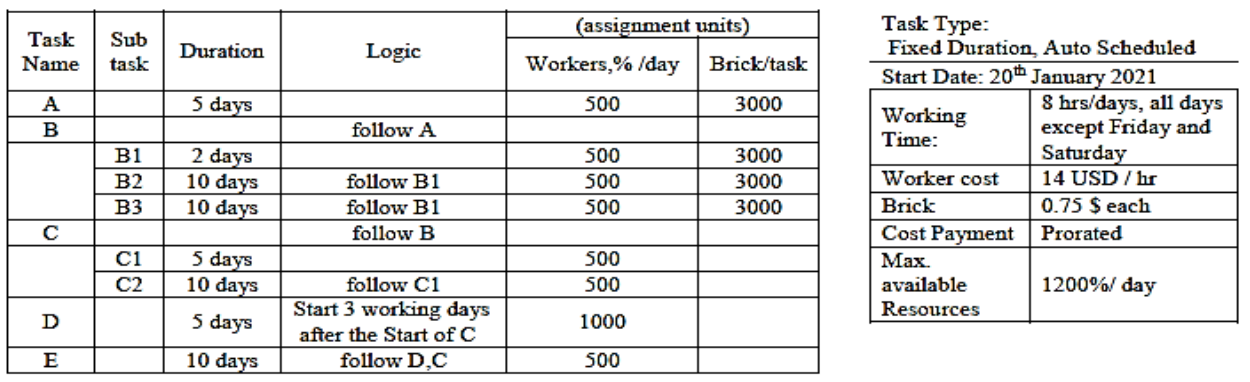

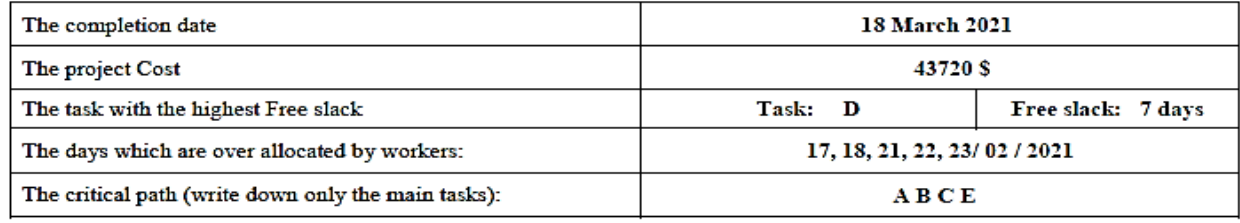

### **Extra notes: \* ECTS Calculation**

#### **Erbil Technology College**

Program: Bachler (240 ECTS)

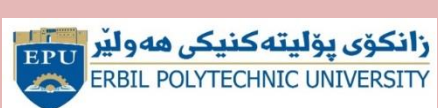

Department name: Technical Civil Engineering Dept

**# Weeks/Semester: 15-20 weeks**

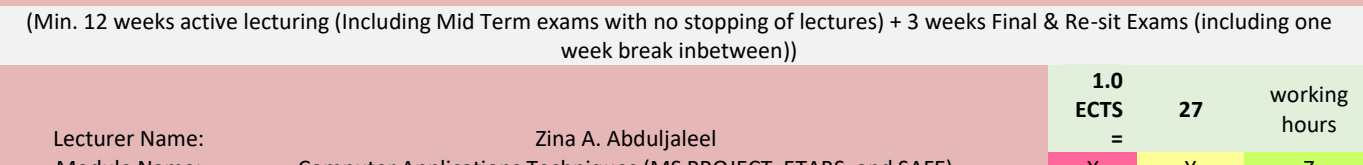

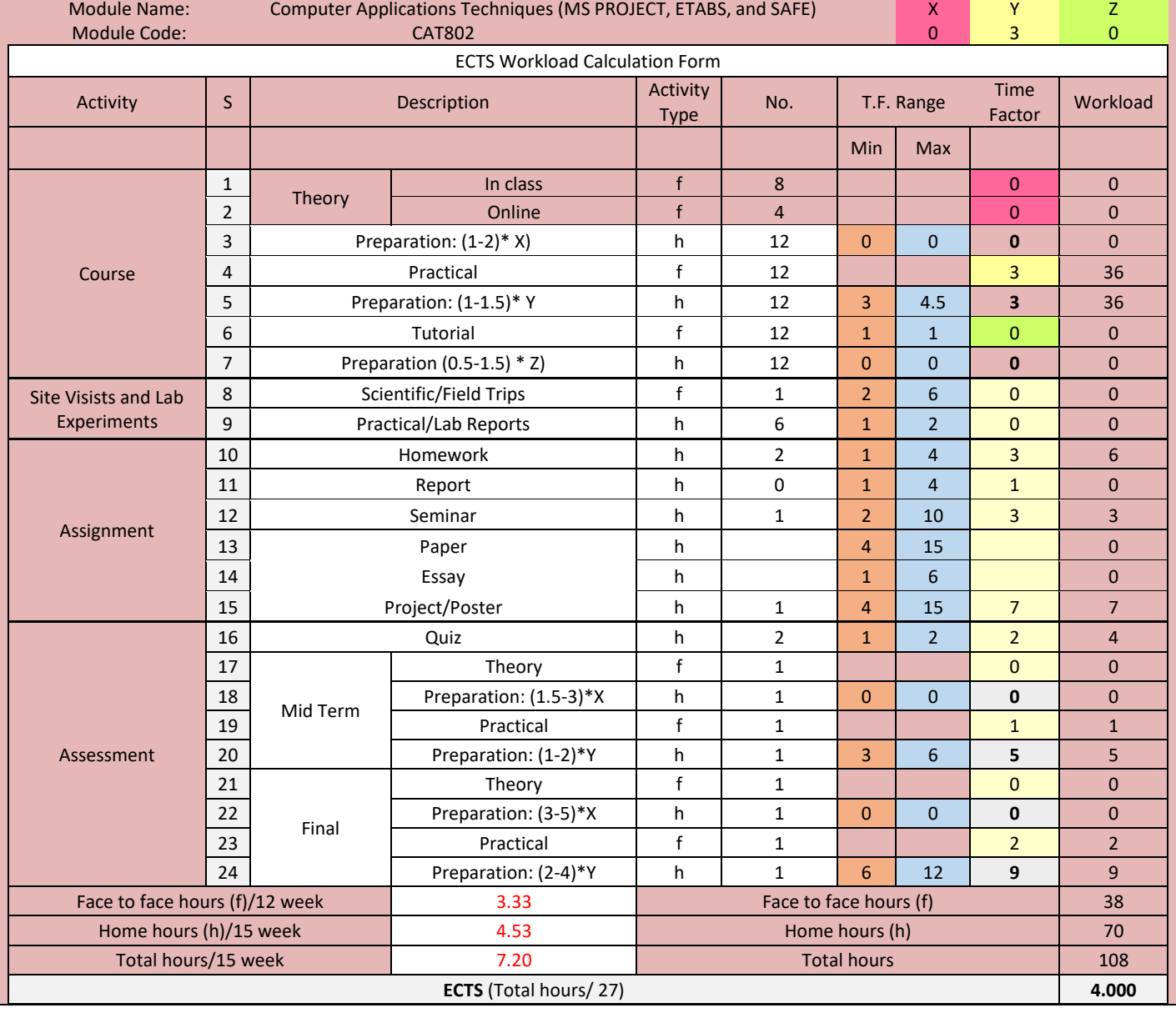

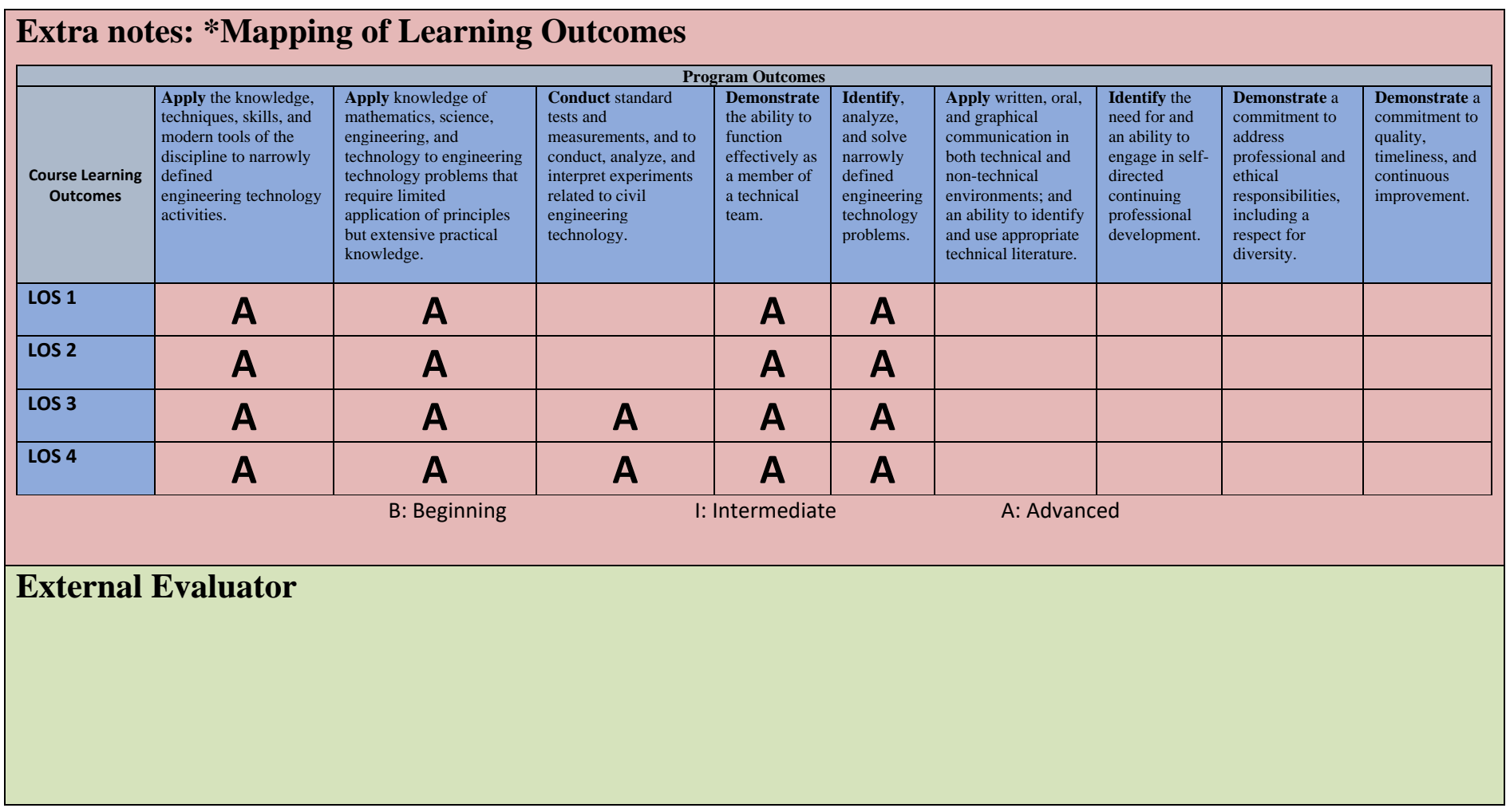